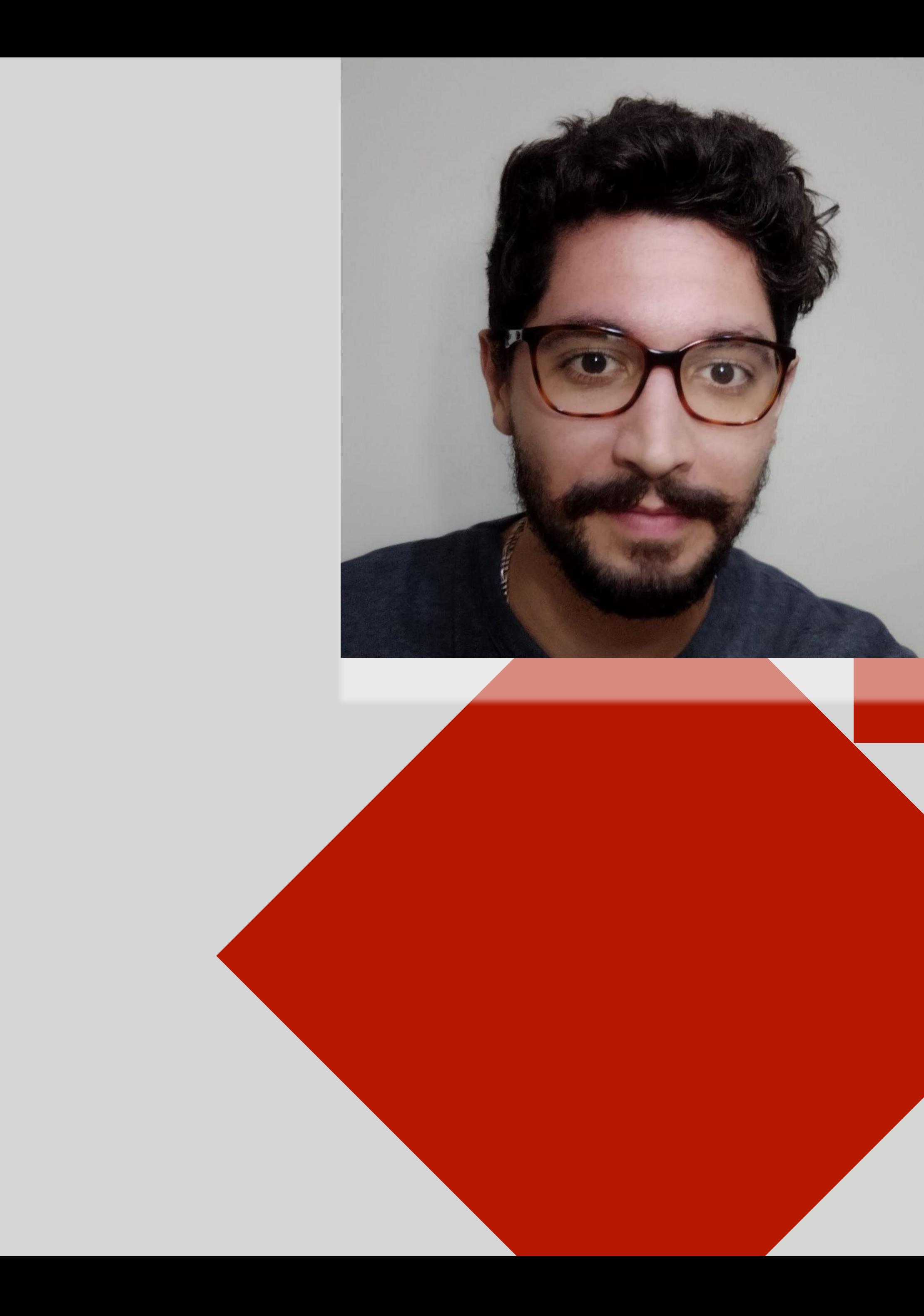

### unibz

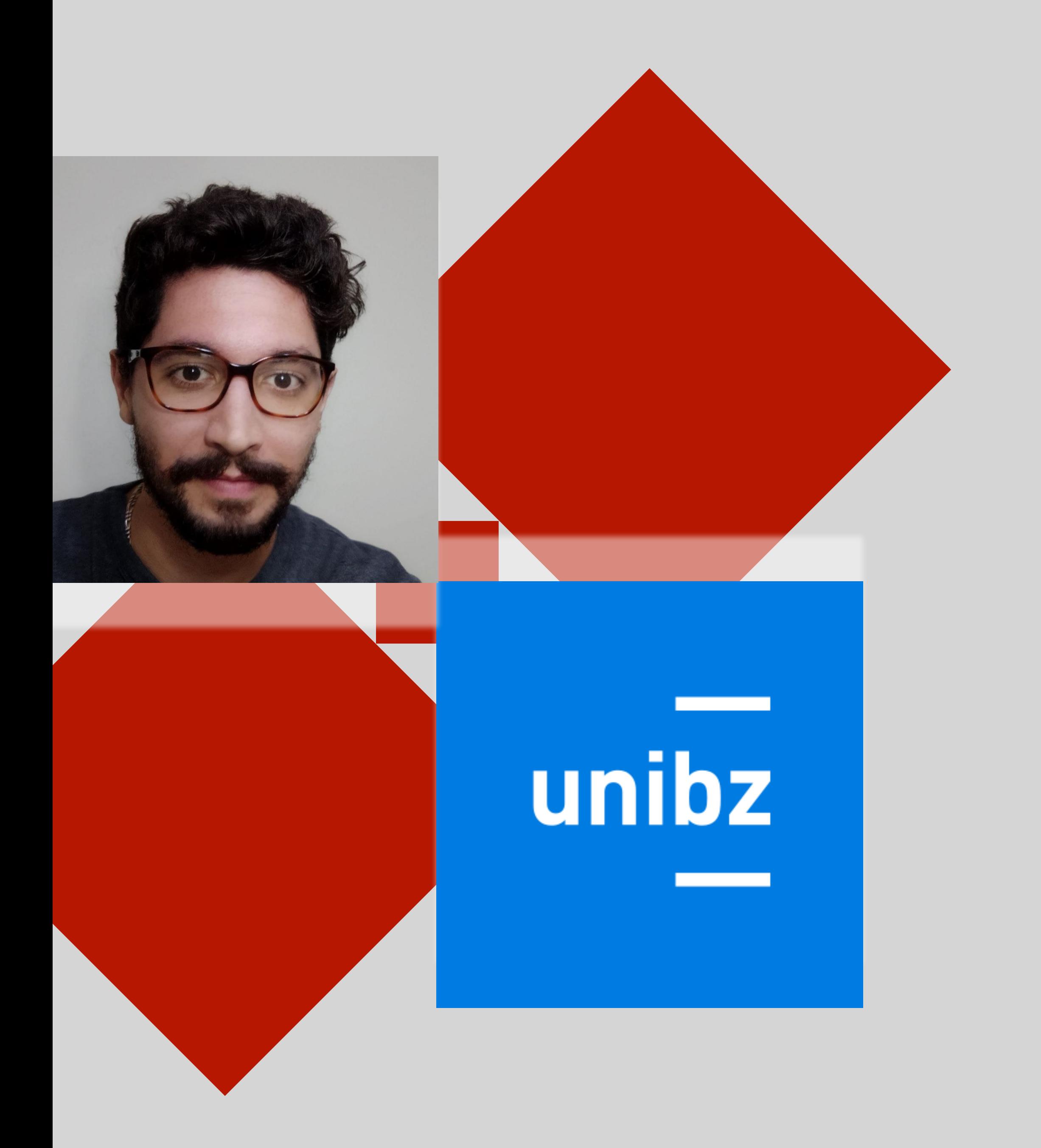

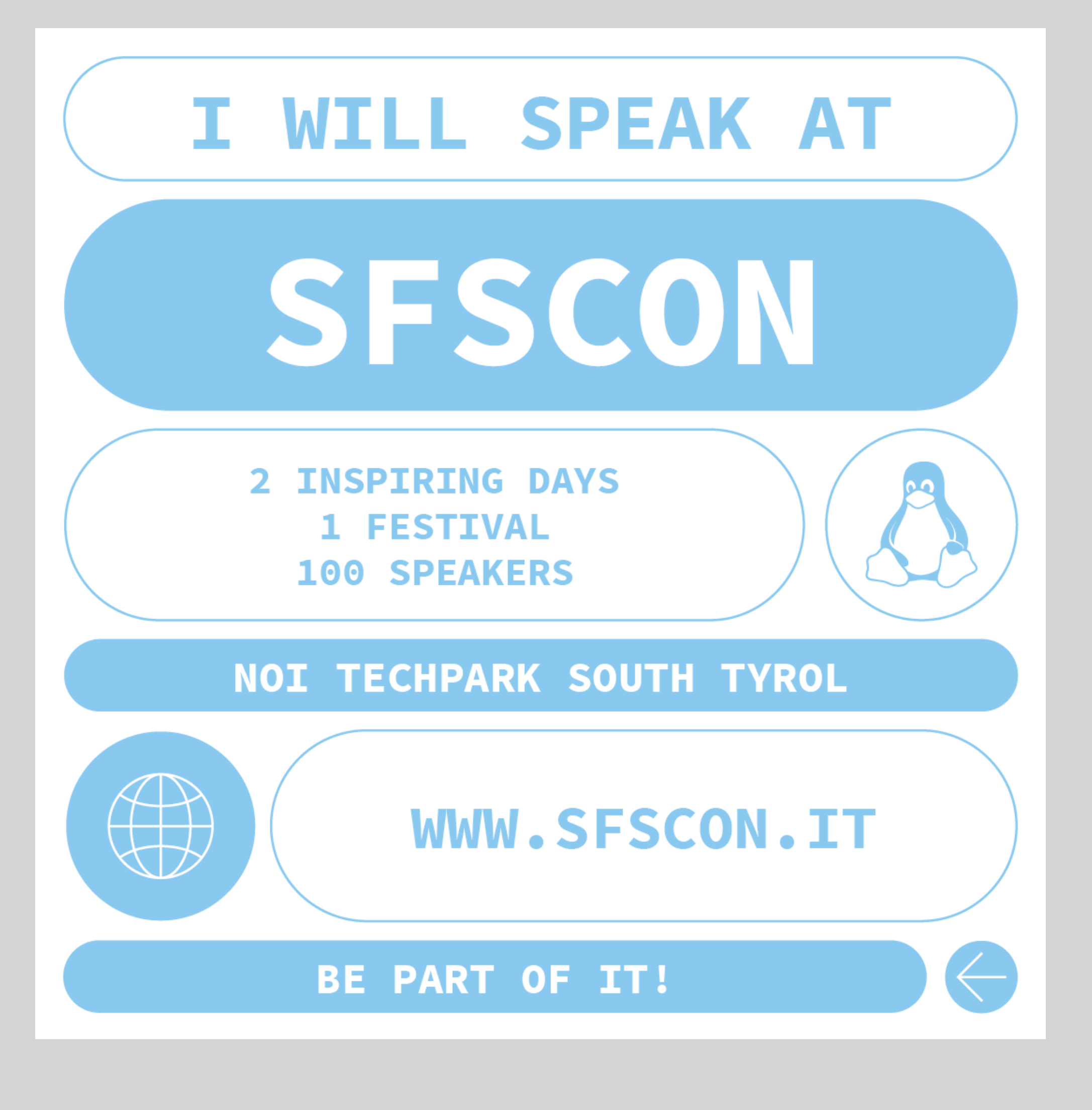

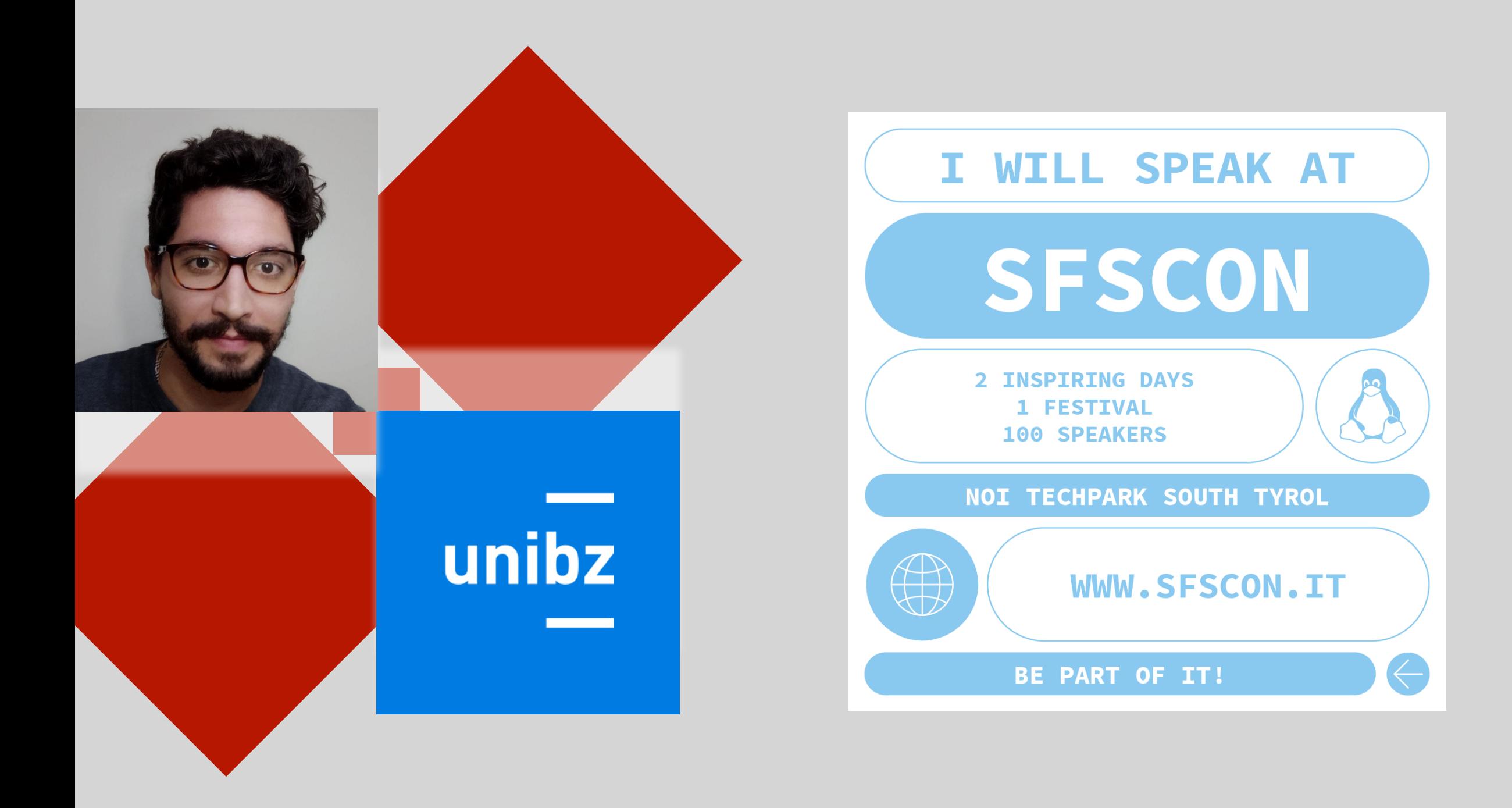

### Don't let **microservices kill you**

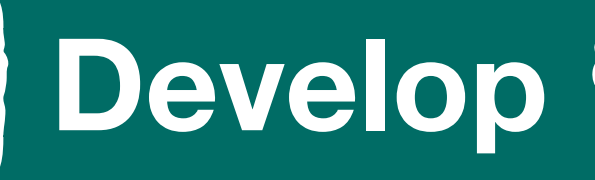

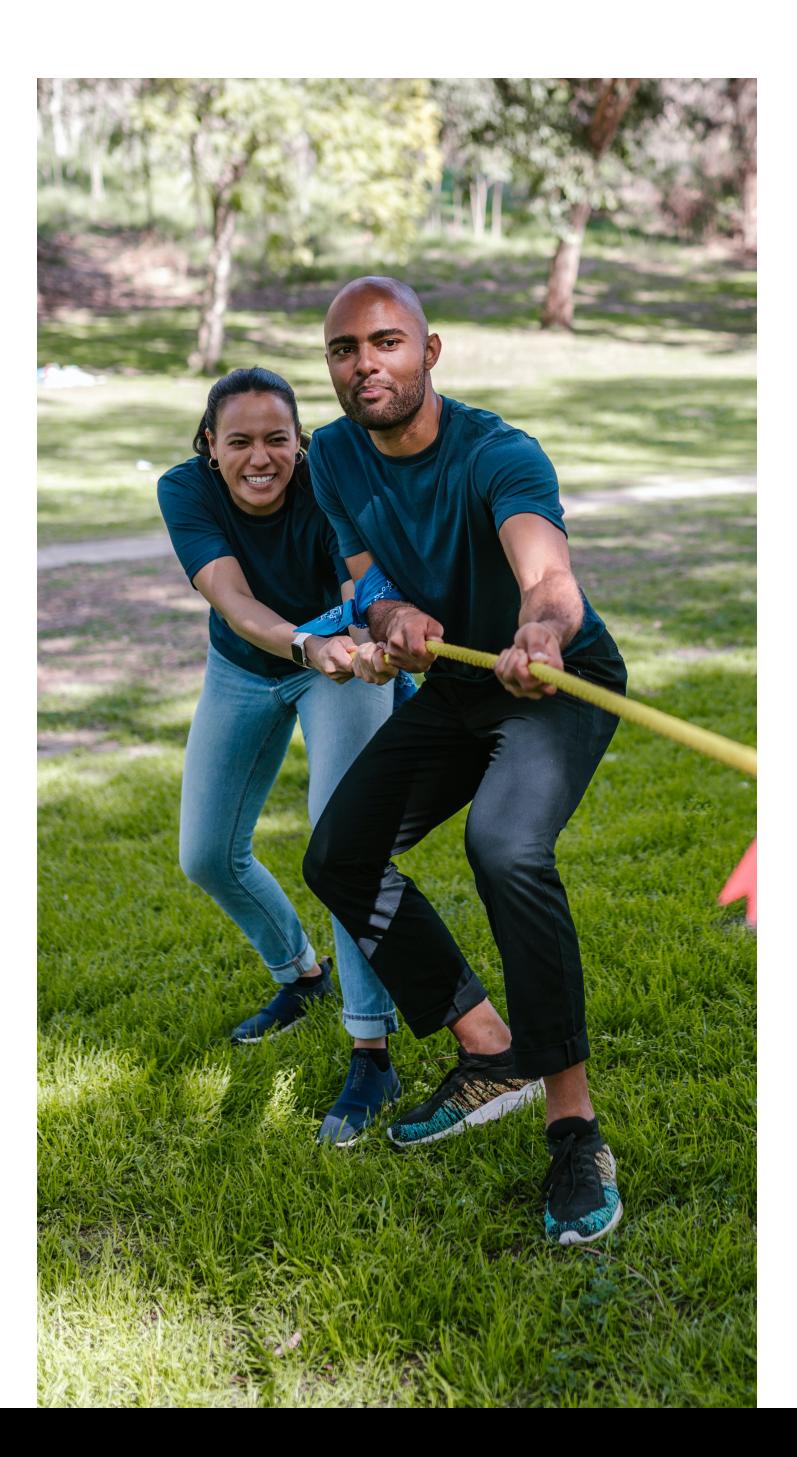

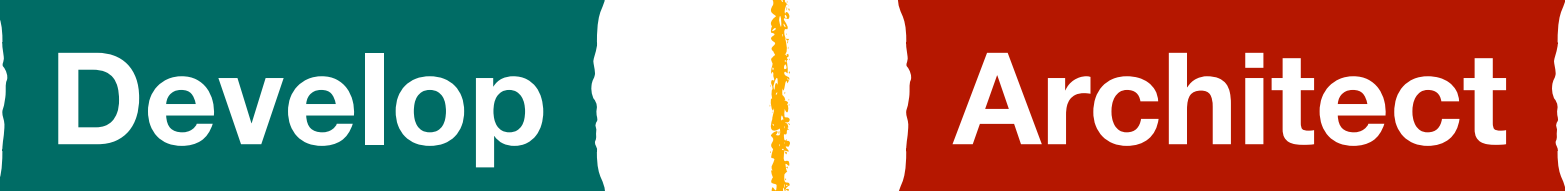

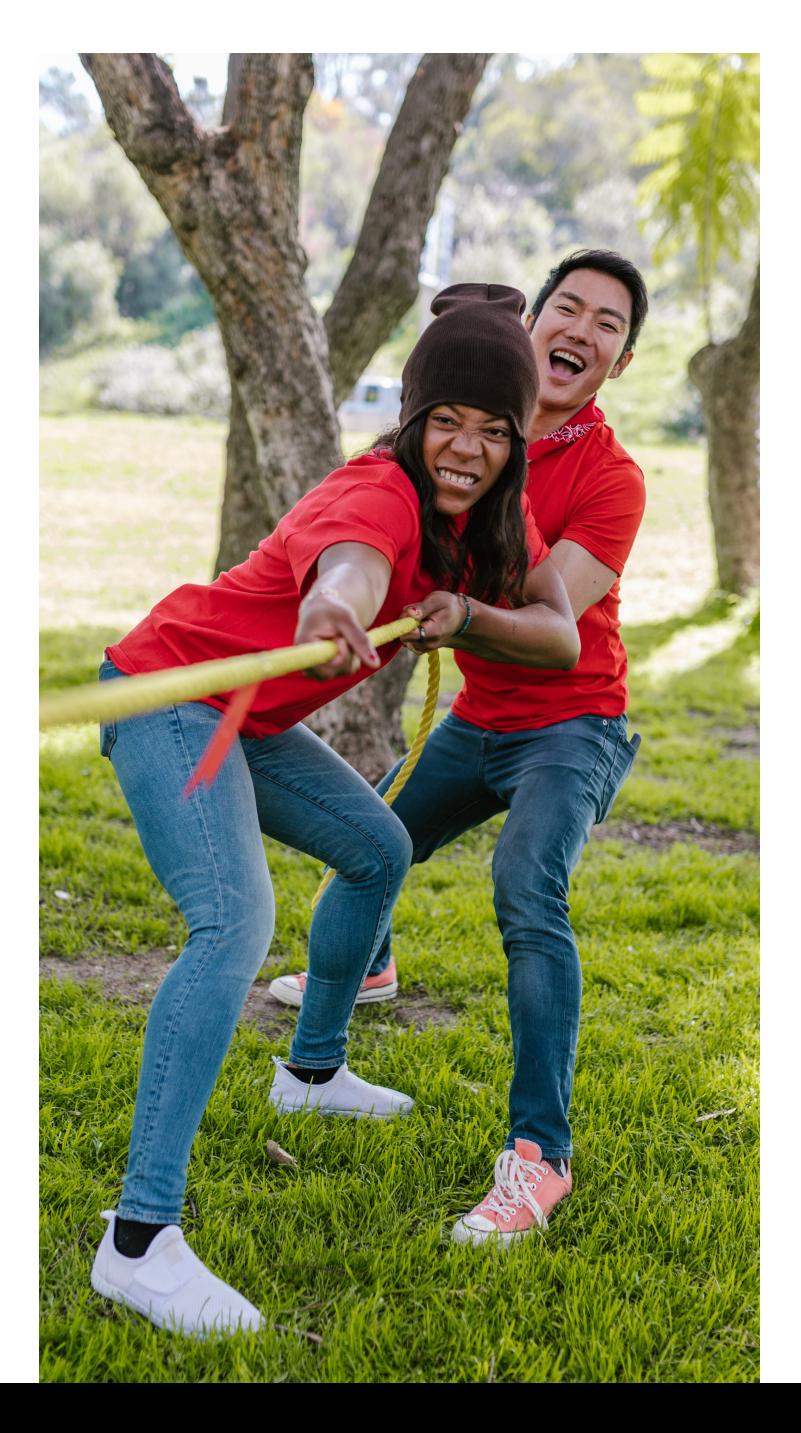

#### Software is the key to company's value **Develop Architect**

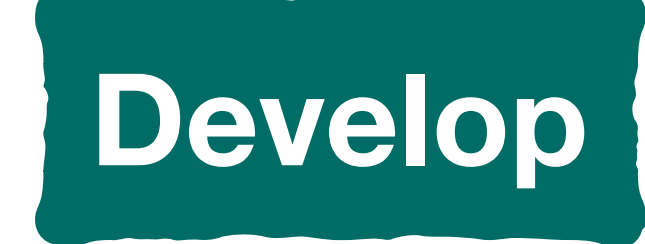

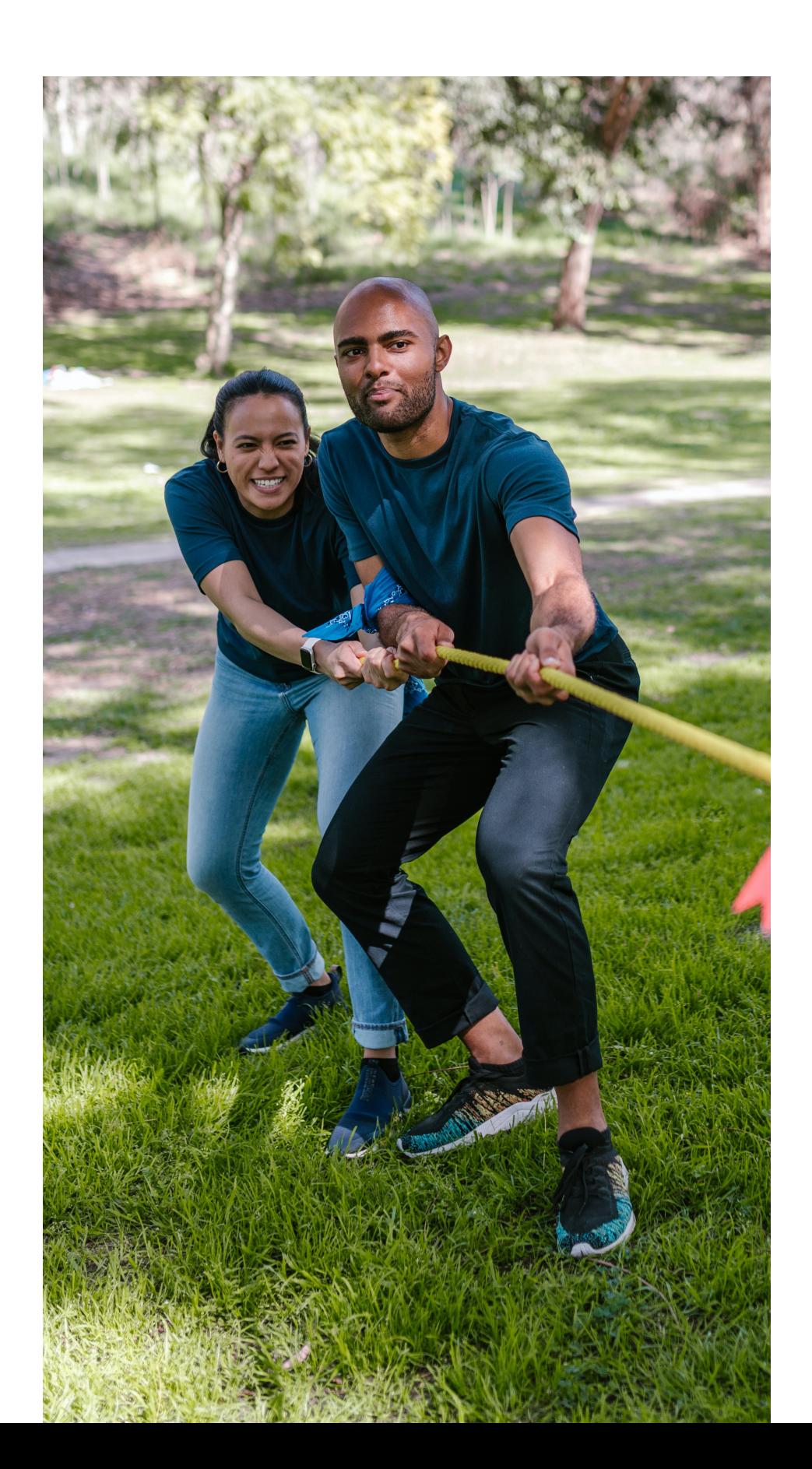

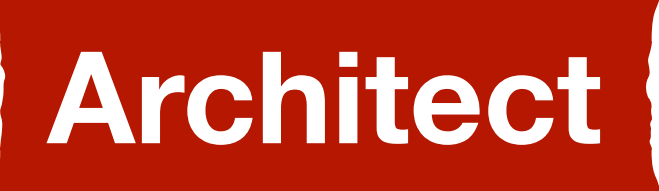

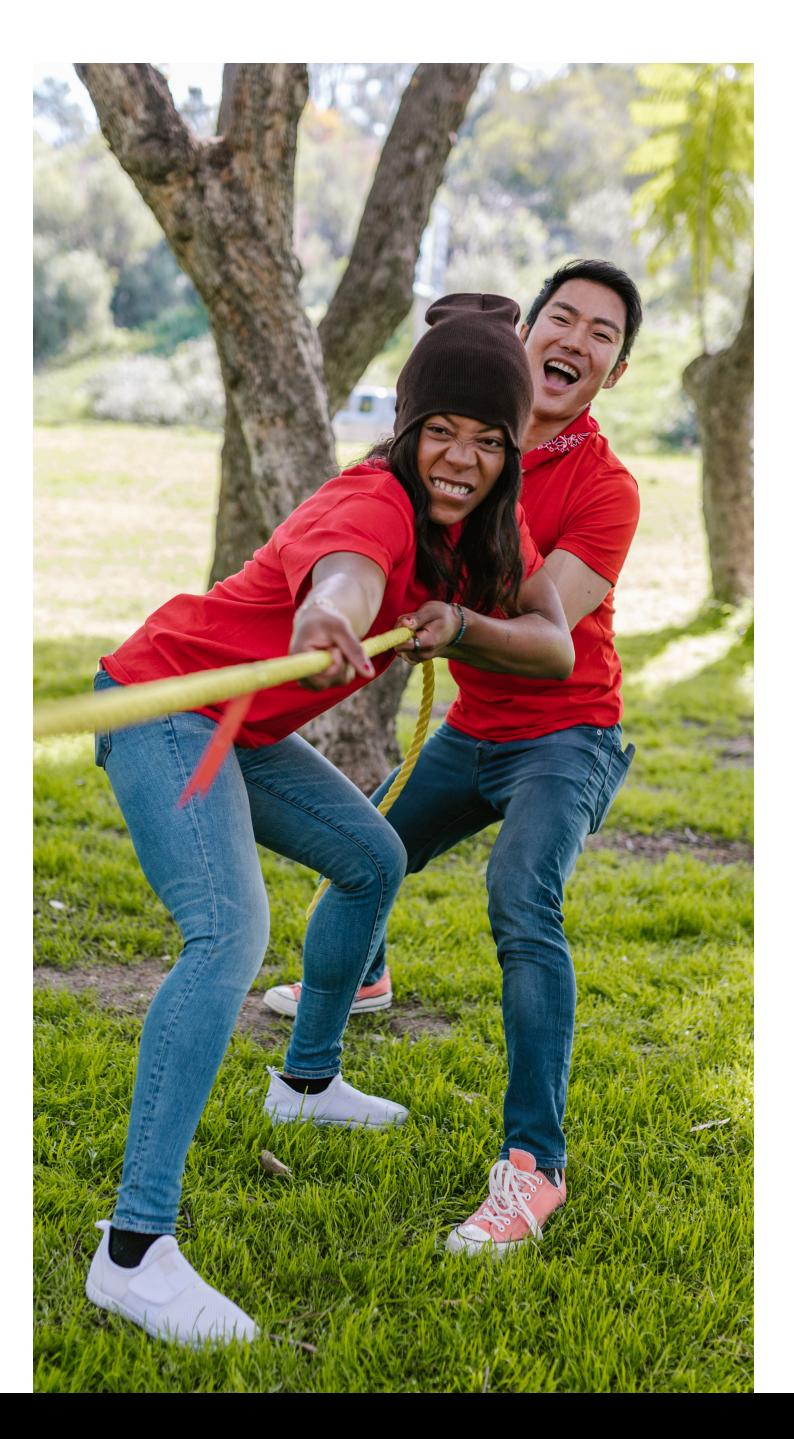

#### Architecture improves the software's quality

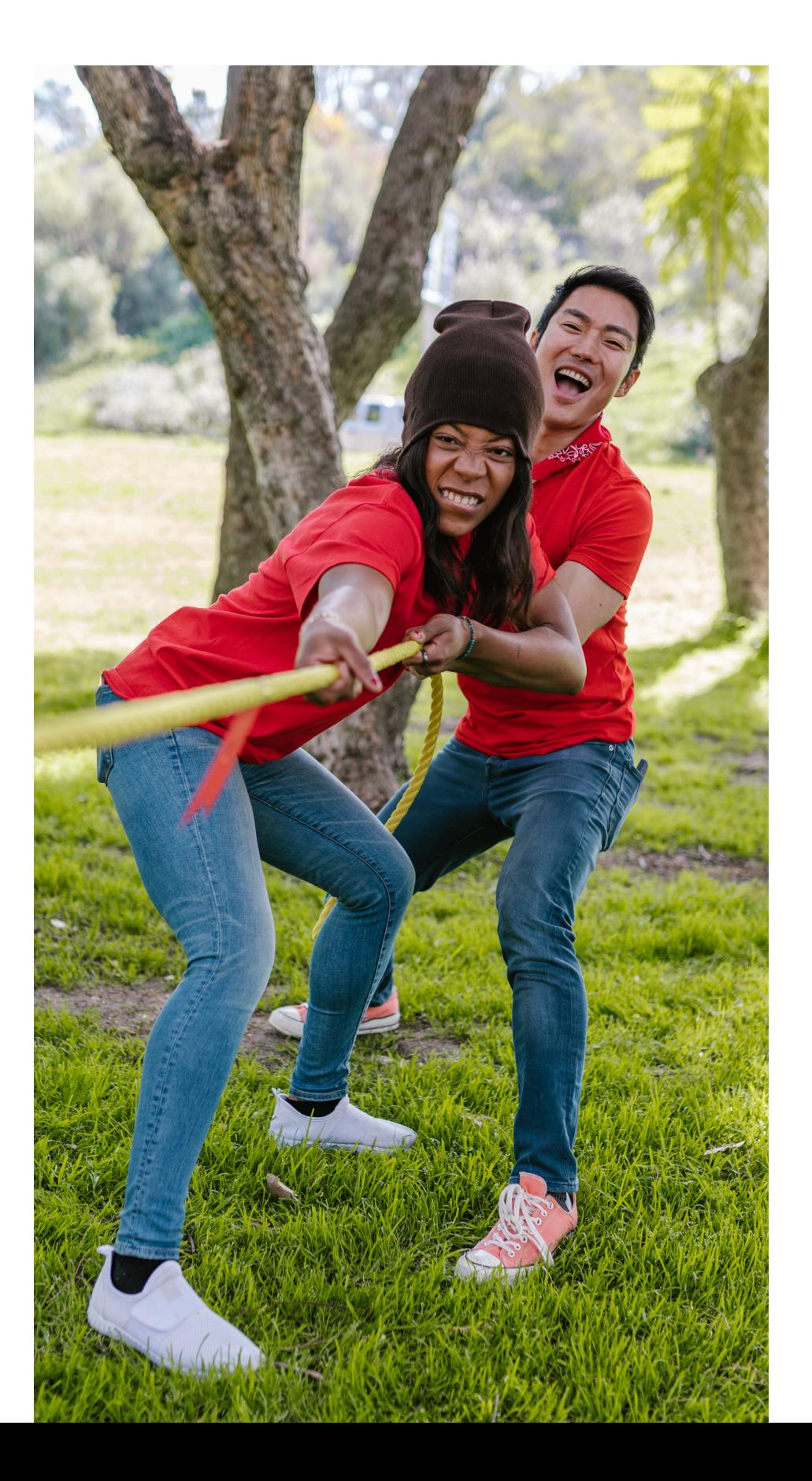

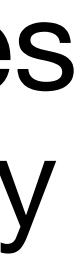

#### Software is the key to company's value **Develop Architect**

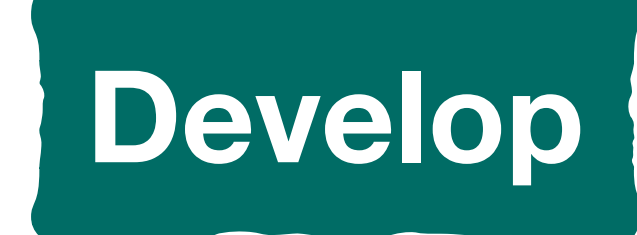

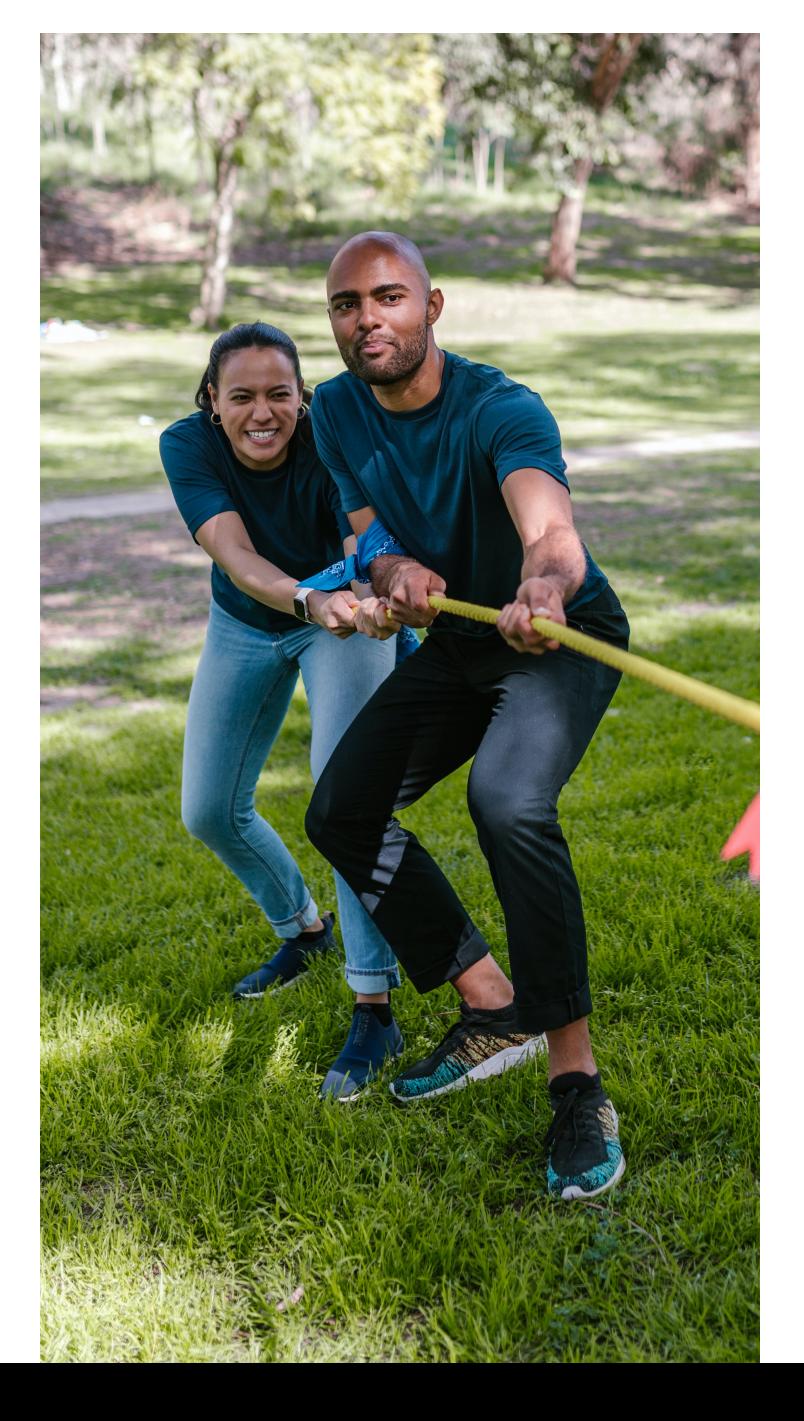

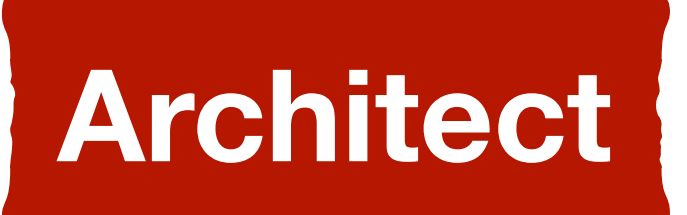

#### Software is the key to company's value

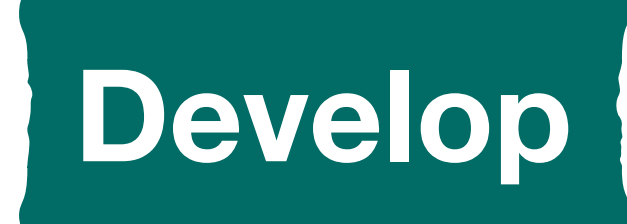

#### Architecture improves the software's quality

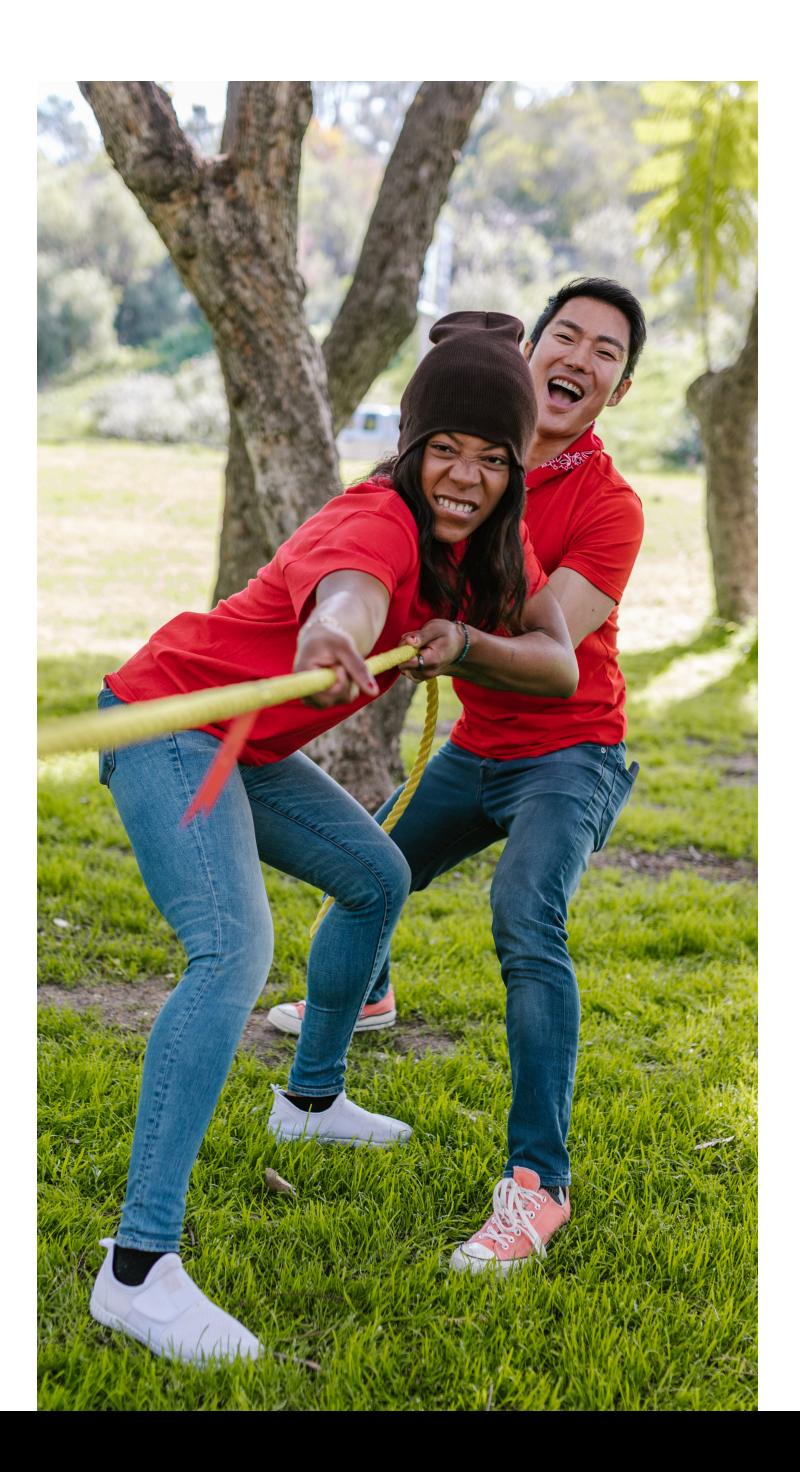

![](_page_6_Picture_7.jpeg)

#### Experiment, feedback, improve, and repeat

![](_page_6_Picture_3.jpeg)

![](_page_6_Picture_4.jpeg)

#### Architecture improves the software's quality

Software is the key to company's value

![](_page_7_Picture_1.jpeg)

#### Experiment, feedback, improve, and repeat

![](_page_7_Picture_3.jpeg)

#### Reckless development causes debts

![](_page_7_Picture_7.jpeg)

![](_page_7_Picture_8.jpeg)

![](_page_7_Picture_4.jpeg)

![](_page_8_Picture_0.jpeg)

### lesign Iproof Itware

 $\overline{\phantom{a}}$ 

![](_page_9_Picture_2.jpeg)

## design an<br>opened architecture

![](_page_9_Picture_4.jpeg)

![](_page_9_Picture_0.jpeg)

![](_page_10_Picture_0.jpeg)

![](_page_10_Picture_2.jpeg)

# learn how to<br>scape from its locks *O*<br>*learn how to*<br>*defrom its lo*

![](_page_10_Picture_4.jpeg)

### Scaping locks in 4 steps

### Scaping locks in 4 steps

![](_page_12_Picture_0.jpeg)

![](_page_12_Picture_2.jpeg)

![](_page_12_Picture_3.jpeg)

![](_page_12_Picture_4.jpeg)

### Step 0 Don't let microservices kill you

![](_page_14_Picture_1.jpeg)

Don't let microservices kill you

![](_page_15_Picture_1.jpeg)

Step 0

![](_page_16_Picture_0.jpeg)

![](_page_16_Picture_2.jpeg)

Don't let microservices kill you

Don't let microservices kill you

![](_page_17_Picture_0.jpeg)

![](_page_17_Picture_1.jpeg)

![](_page_17_Picture_2.jpeg)

![](_page_17_Picture_3.jpeg)

low complexity

- easy to deploy
- fast to begin delivering value

![](_page_17_Picture_7.jpeg)

Step 0

![](_page_19_Picture_0.jpeg)

### Step 1 Add a single entry point for the backend

![](_page_20_Picture_0.jpeg)

![](_page_20_Picture_1.jpeg)

#### Add a single entry point for the

backend

![](_page_20_Figure_4.jpeg)

![](_page_21_Picture_0.jpeg)

![](_page_21_Picture_1.jpeg)

Add a single entry point for the backend

![](_page_21_Picture_4.jpeg)

![](_page_21_Picture_5.jpeg)

no changes for the client better control of load

offloading responsibilities

### Step 2 Define clear boundaries

![](_page_23_Picture_1.jpeg)

![](_page_24_Picture_0.jpeg)

![](_page_24_Picture_1.jpeg)

![](_page_24_Picture_2.jpeg)

Define clear boundaries

Define clear boundaries

#### reduces coupling

#### enables remote proxying

Module A: Promotes extensibility

![](_page_25_Picture_6.jpeg)

![](_page_25_Picture_0.jpeg)

![](_page_25_Picture_1.jpeg)

![](_page_27_Picture_0.jpeg)

### Step 3 Use the domain as the first boundary

![](_page_28_Picture_0.jpeg)

#### Use the domain as the first

boundary

![](_page_28_Figure_3.jpeg)

![](_page_29_Picture_0.jpeg)

![](_page_29_Picture_1.jpeg)

Use the domain as the first boundary

![](_page_29_Picture_4.jpeg)

promotes autonomy

favours migration to MSA

improves adherence to business

### Step 4 Separate! data by context

![](_page_31_Picture_1.jpeg)

![](_page_32_Picture_0.jpeg)

![](_page_32_Picture_1.jpeg)

![](_page_32_Picture_2.jpeg)

<u>Step 4</u>

Separate data by context

![](_page_32_Picture_5.jpeg)

![](_page_33_Picture_0.jpeg)

![](_page_33_Picture_1.jpeg)

![](_page_33_Picture_2.jpeg)

#### avoids race condition

- respect data ownership
- enables polyglot persistence

![](_page_33_Picture_6.jpeg)

Separate data by context

![](_page_33_Picture_8.jpeg)

![](_page_34_Picture_0.jpeg)

![](_page_34_Picture_1.jpeg)

![](_page_34_Picture_2.jpeg)

![](_page_34_Figure_3.jpeg)

![](_page_34_Picture_4.jpeg)

![](_page_34_Picture_5.jpeg)

### Takeaways

#### **Monolith first**

![](_page_35_Picture_2.jpeg)

![](_page_35_Figure_3.jpeg)

![](_page_35_Figure_4.jpeg)

![](_page_35_Picture_5.jpeg)

![](_page_35_Picture_6.jpeg)

### **Thank you**

#### Let's keep in touch [joao.daniel@student.unibz.it](mailto:joao.daniel@student.unibz.it)

![](_page_36_Picture_2.jpeg)

![](_page_36_Picture_3.jpeg)

![](_page_36_Picture_4.jpeg)